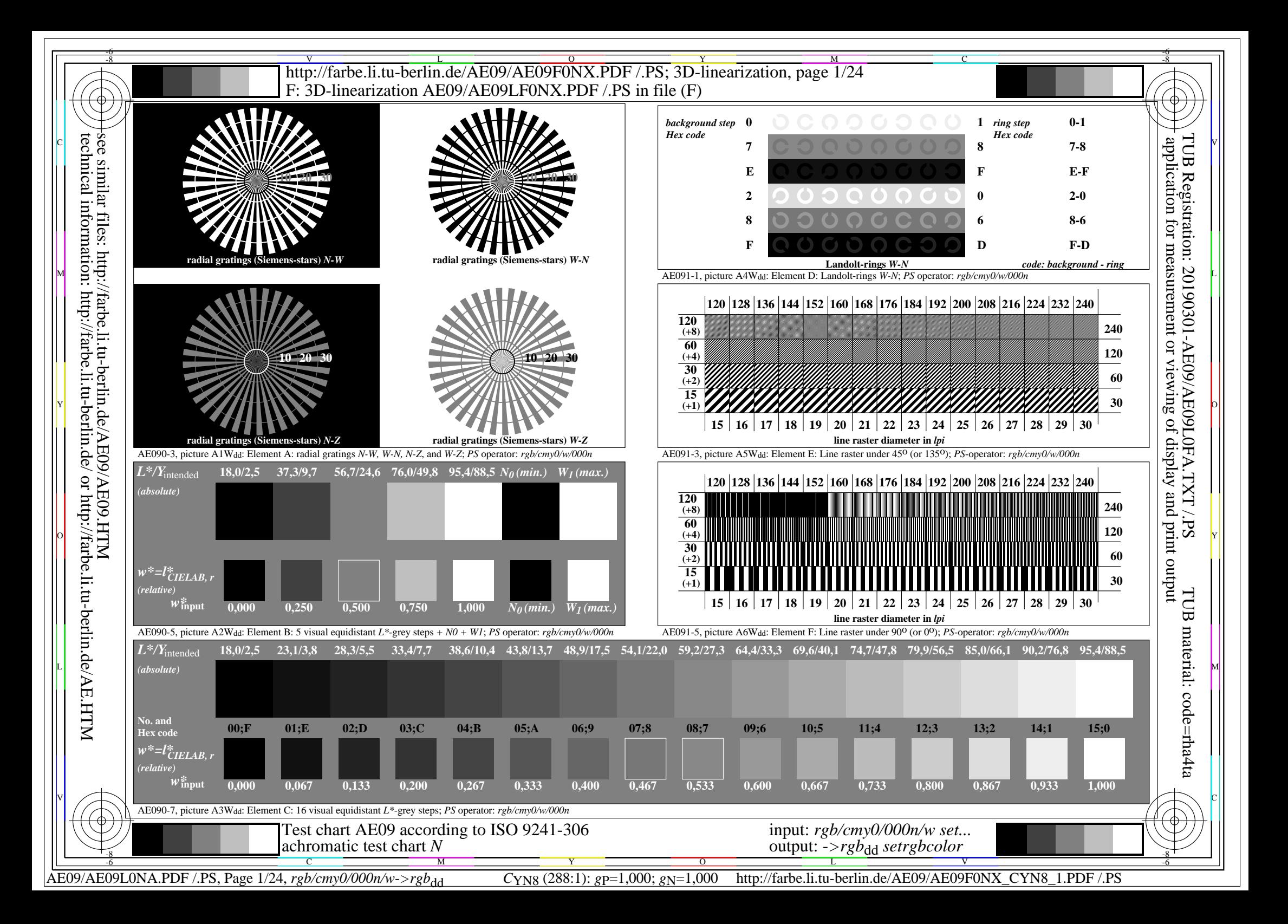

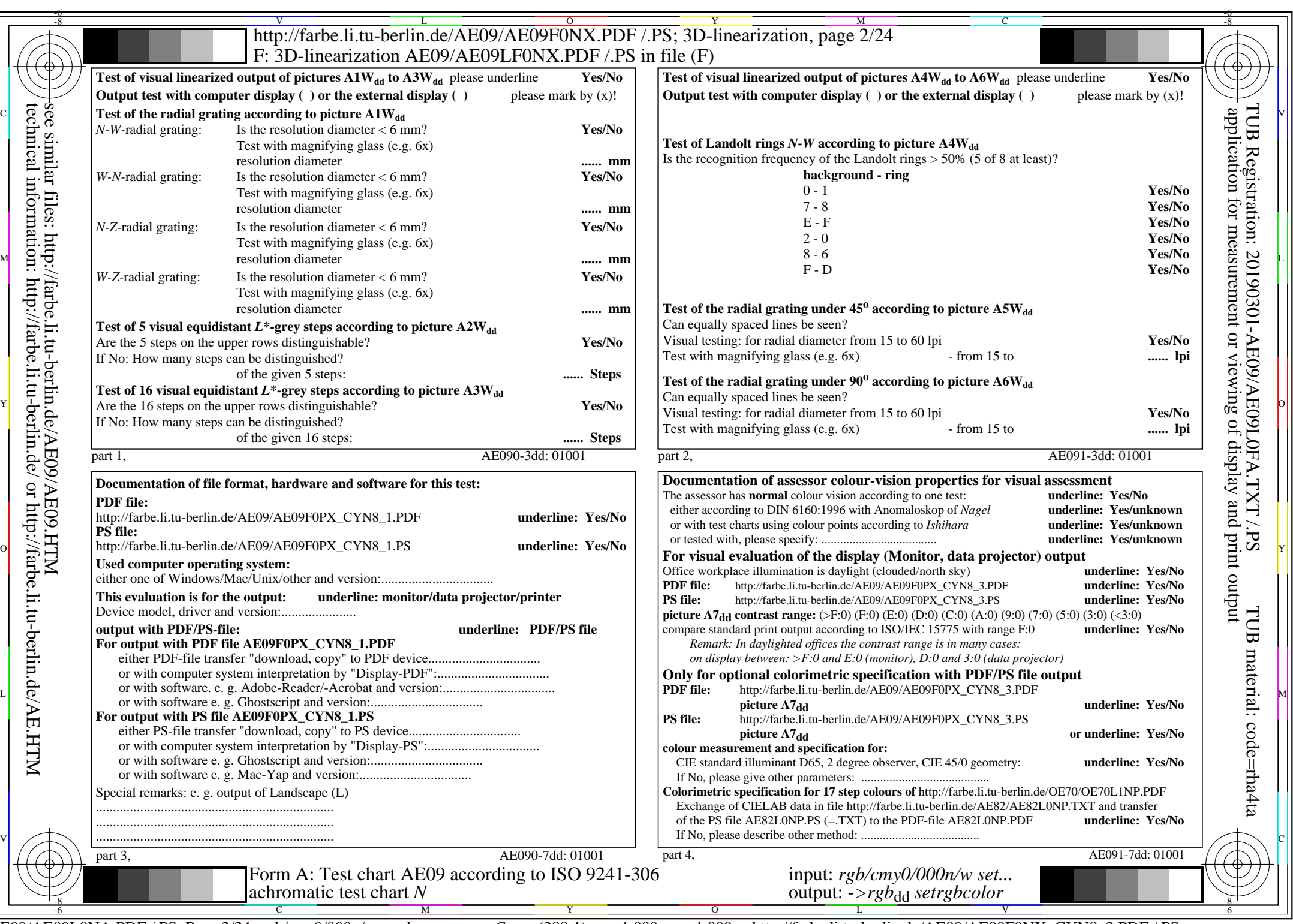

CYN8 (288:1): gp=1,000; gN=1,000 http://farbe.li.tu-berlin.de/AE09/AE09F0NX\_CYN8\_2.PDF /.PS

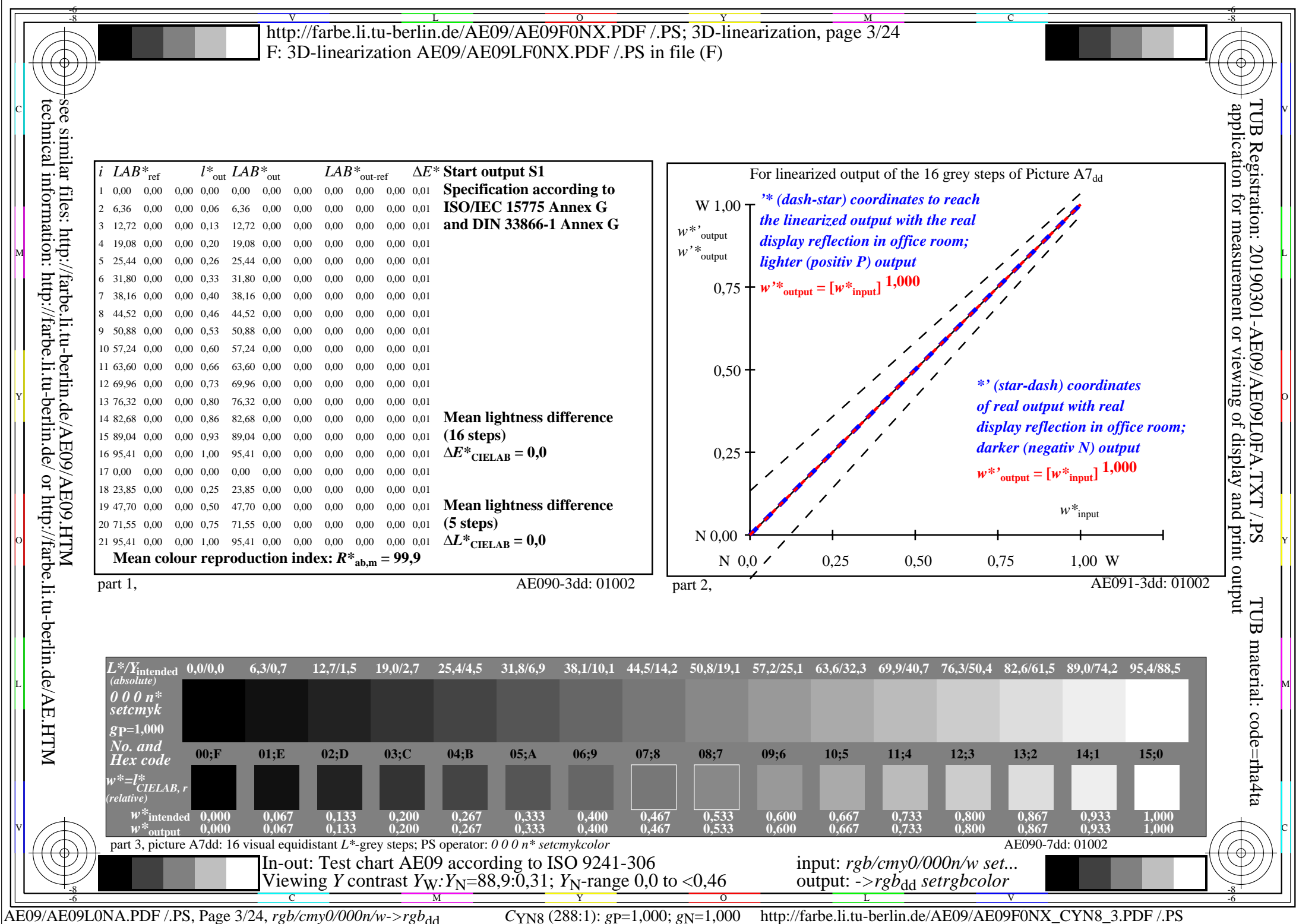

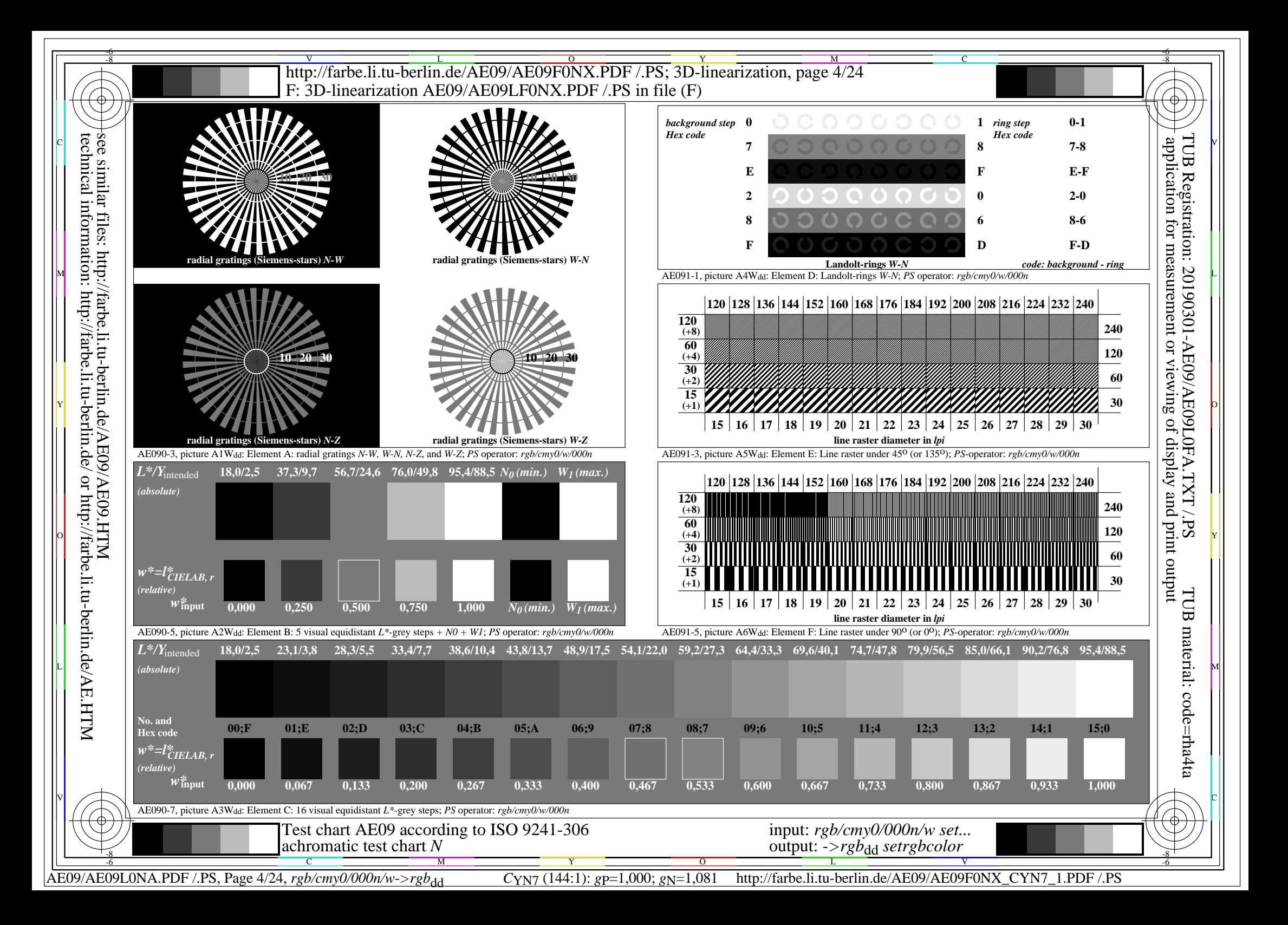

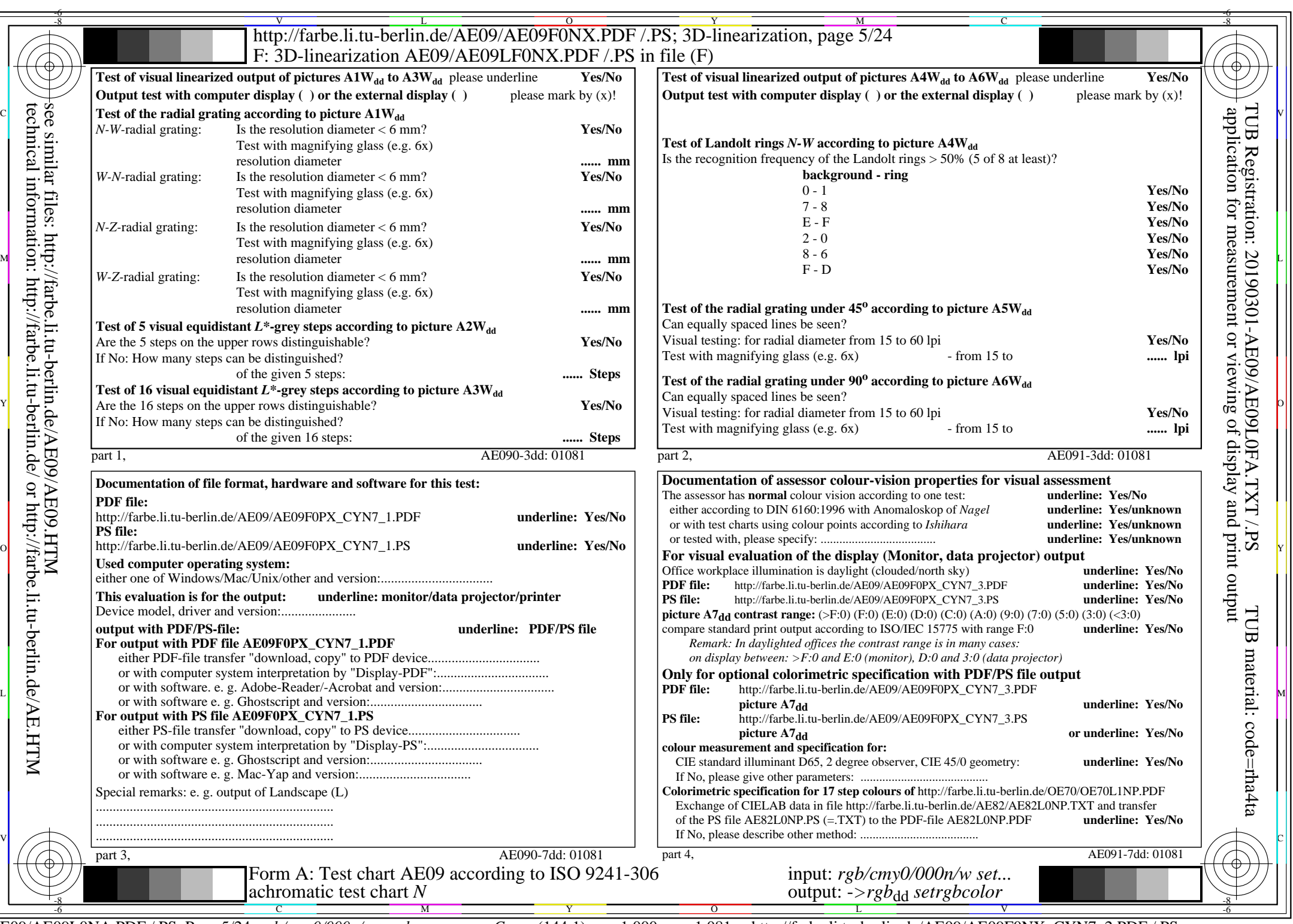

AE09/AE09L0NA.PDF /.PS, Page 5/24, *rgb/cmy0/000n/w->rgb*<sub>dd</sub> *C*YN7 (144:1): *g*p=1,000; *gN*=1,081 http://farbe.li.tu-berlin.de/AE09/AE09F0NX\_CYN7\_2.PDF /.PS

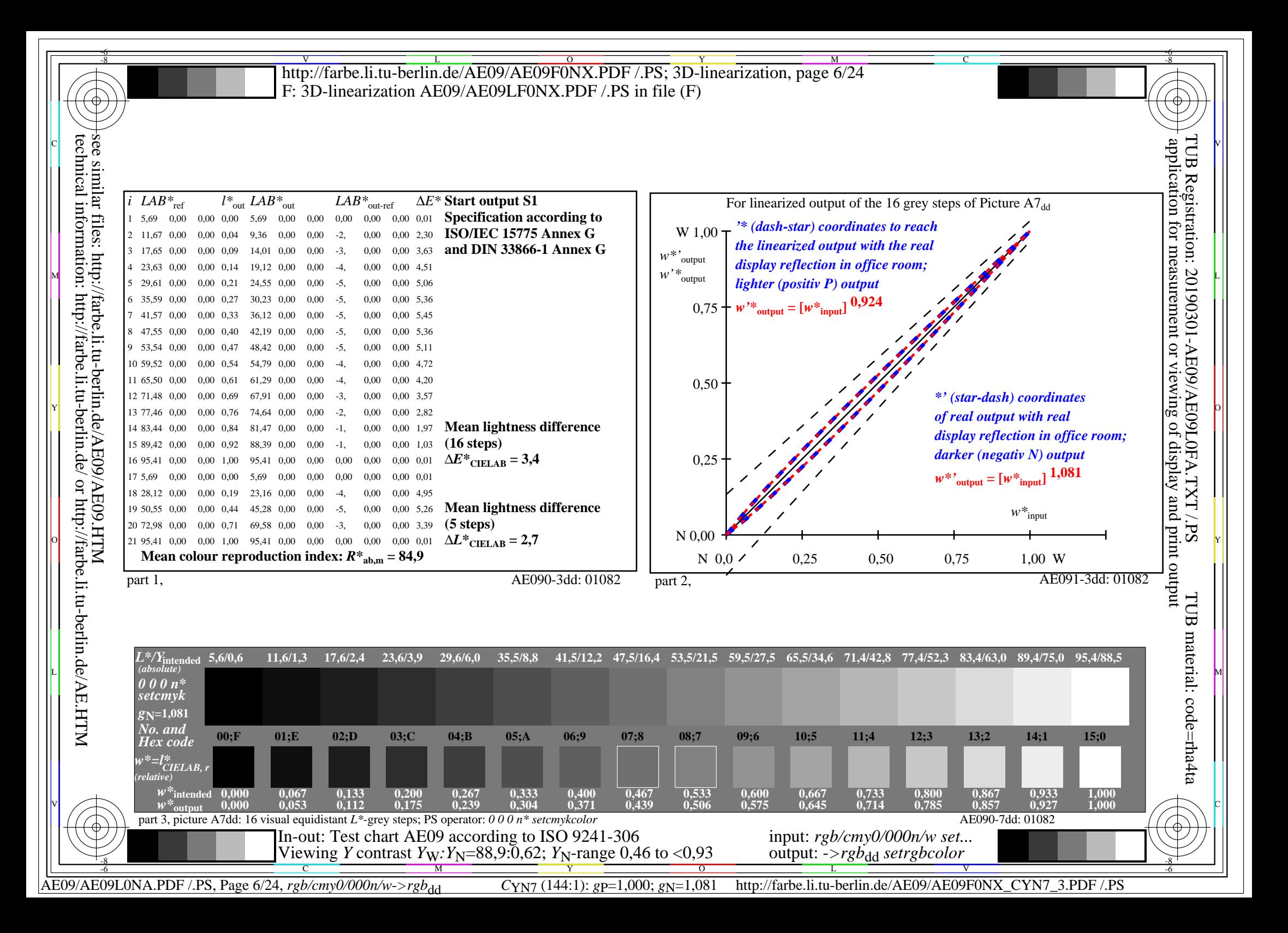

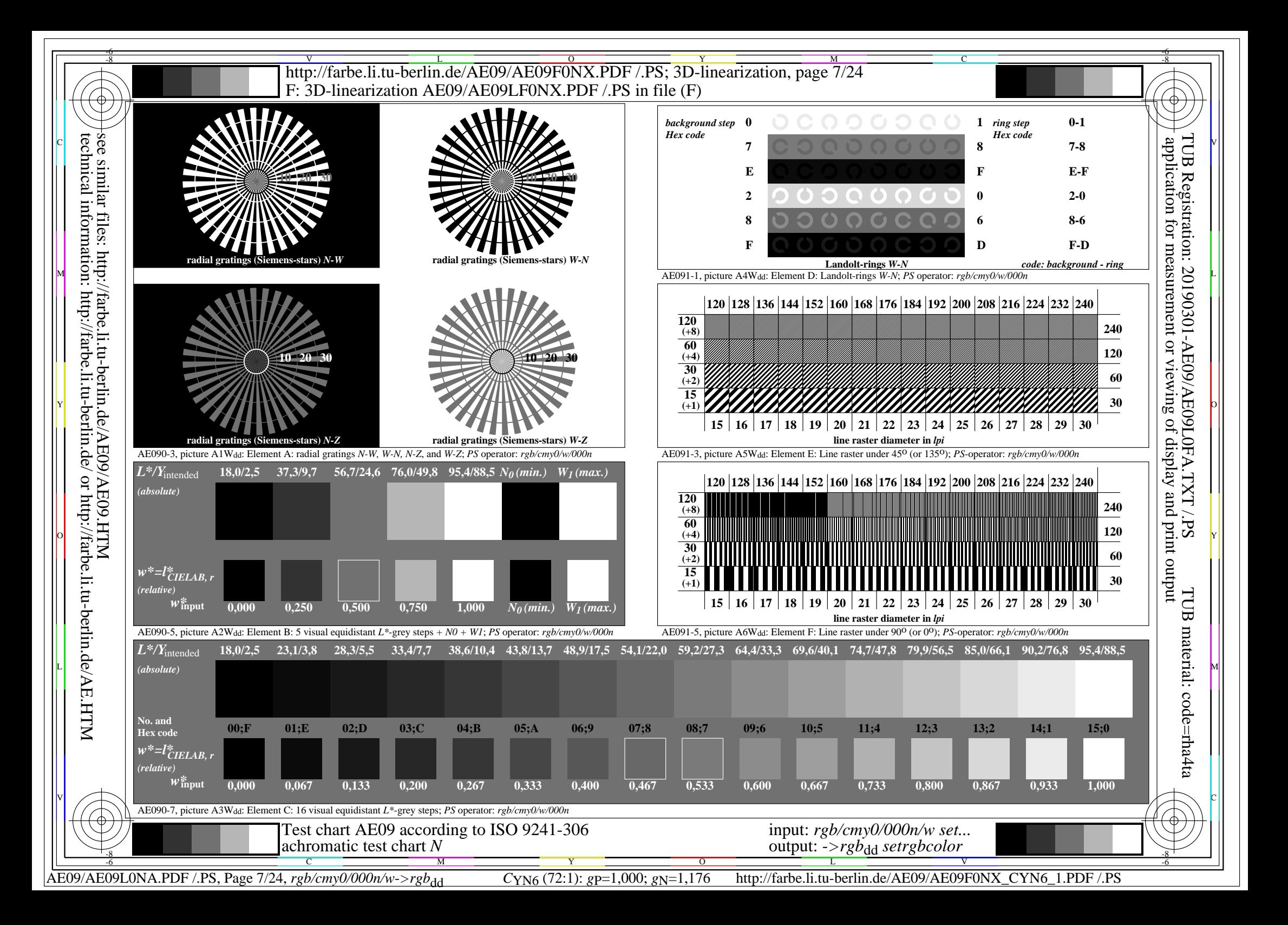

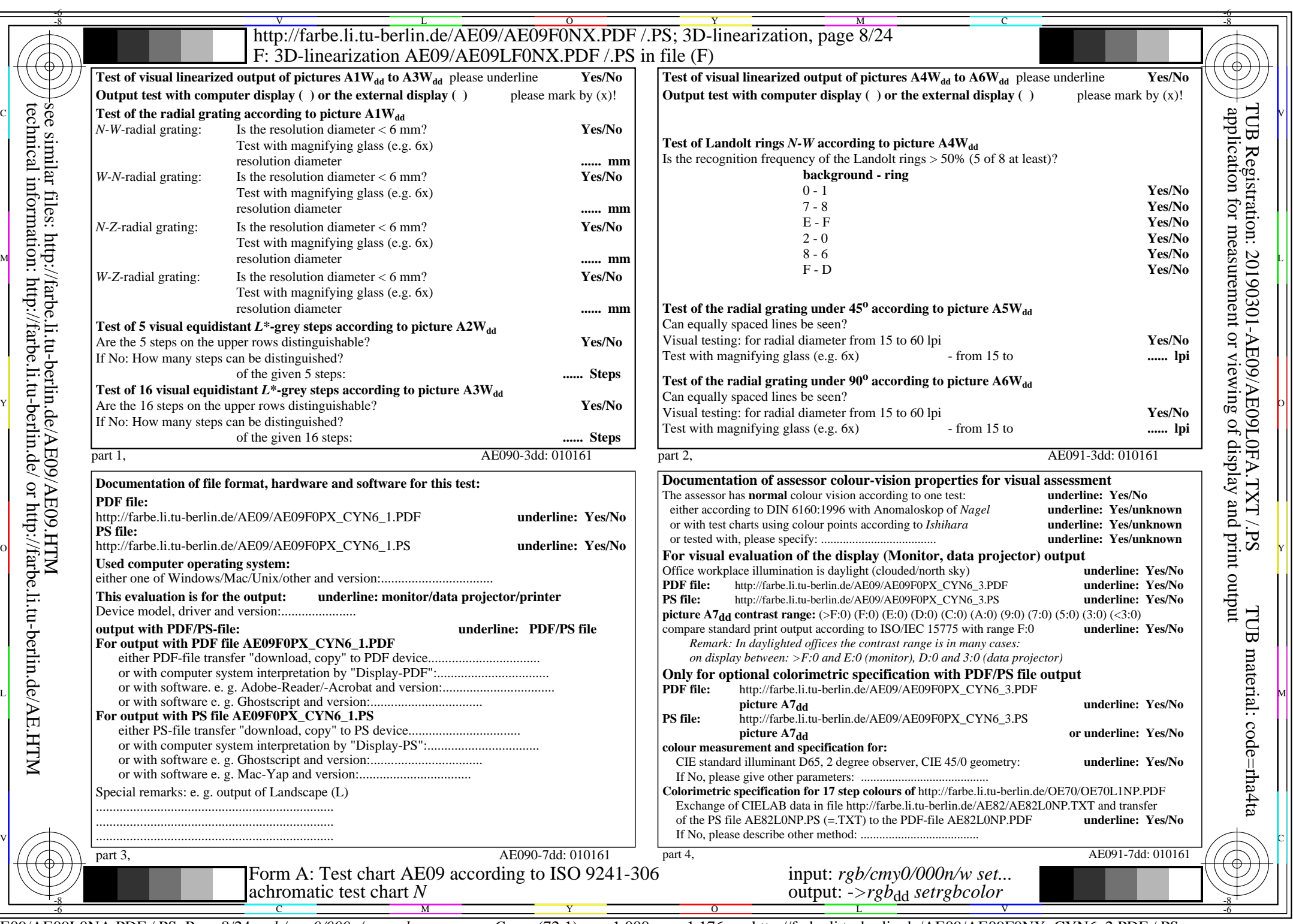

AE09/AE09L0NA.PDF /.PS, Page 8/24, *rgb/cmy0/000n/w->rgb*<sub>dd</sub> *C*YN6 (72:1): *g*p=1,000; *gN*=1,176 http://farbe.li.tu-berlin.de/AE09/AE09F0NX\_CYN6\_2.PDF /.PS

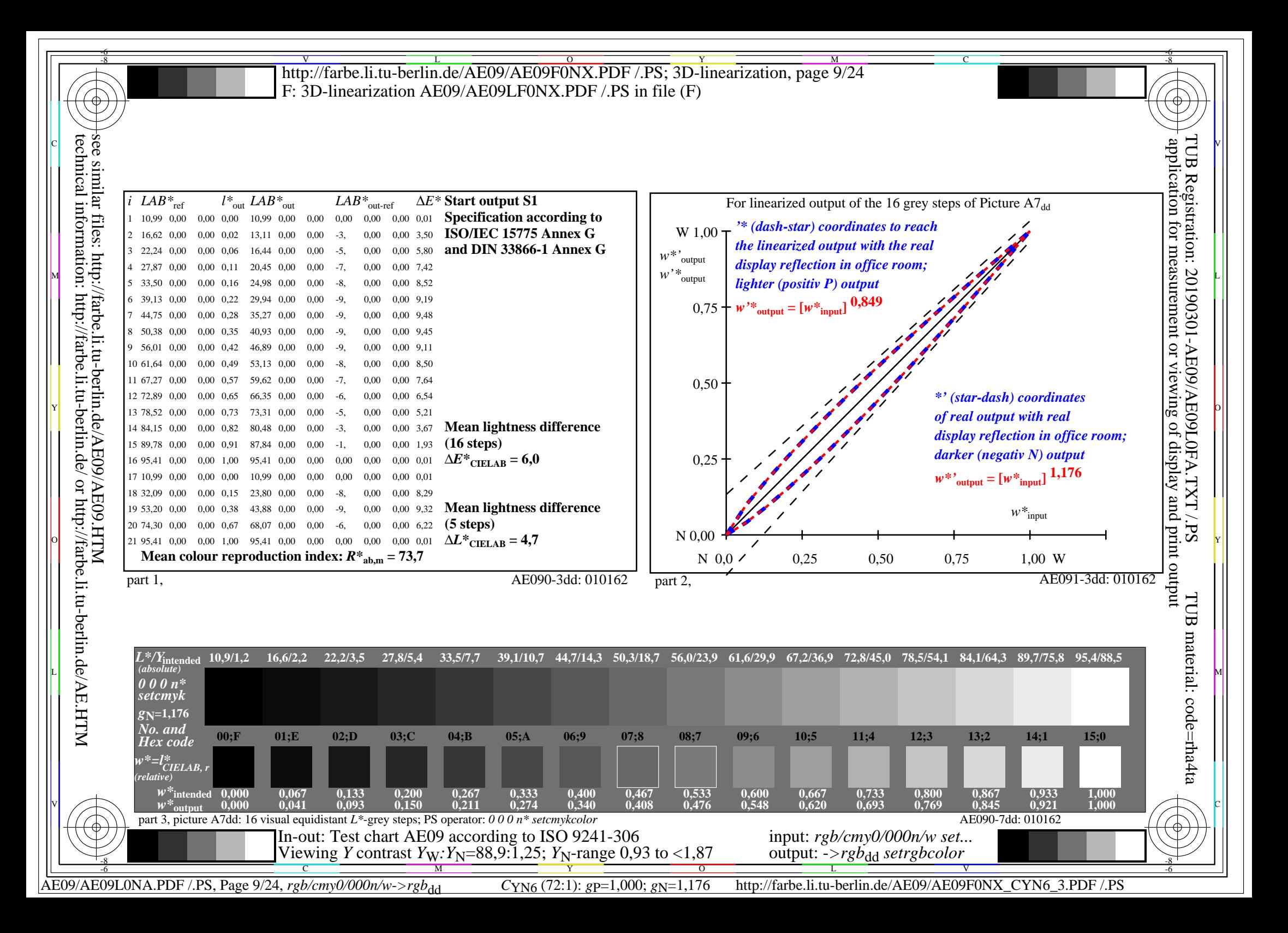

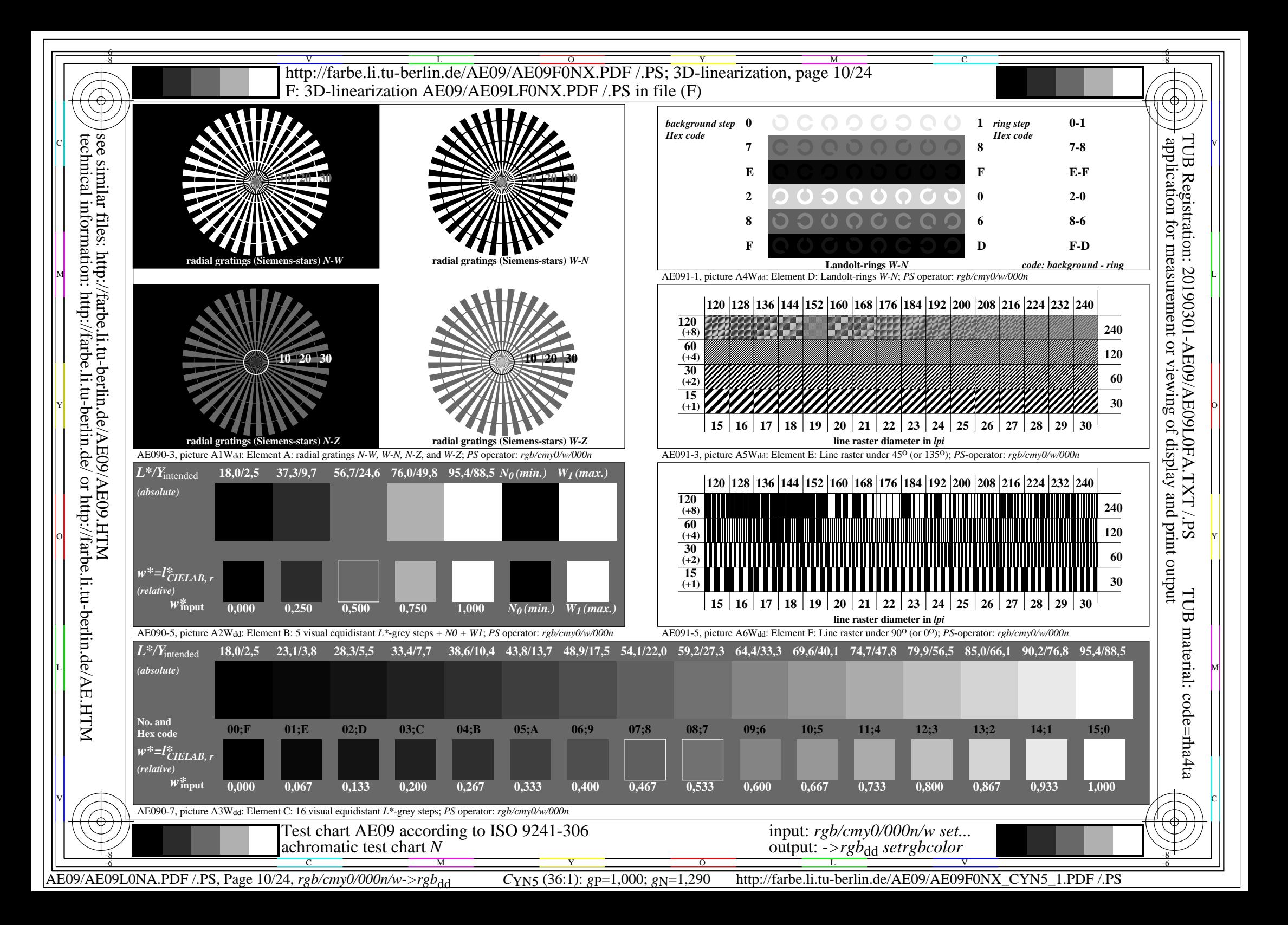

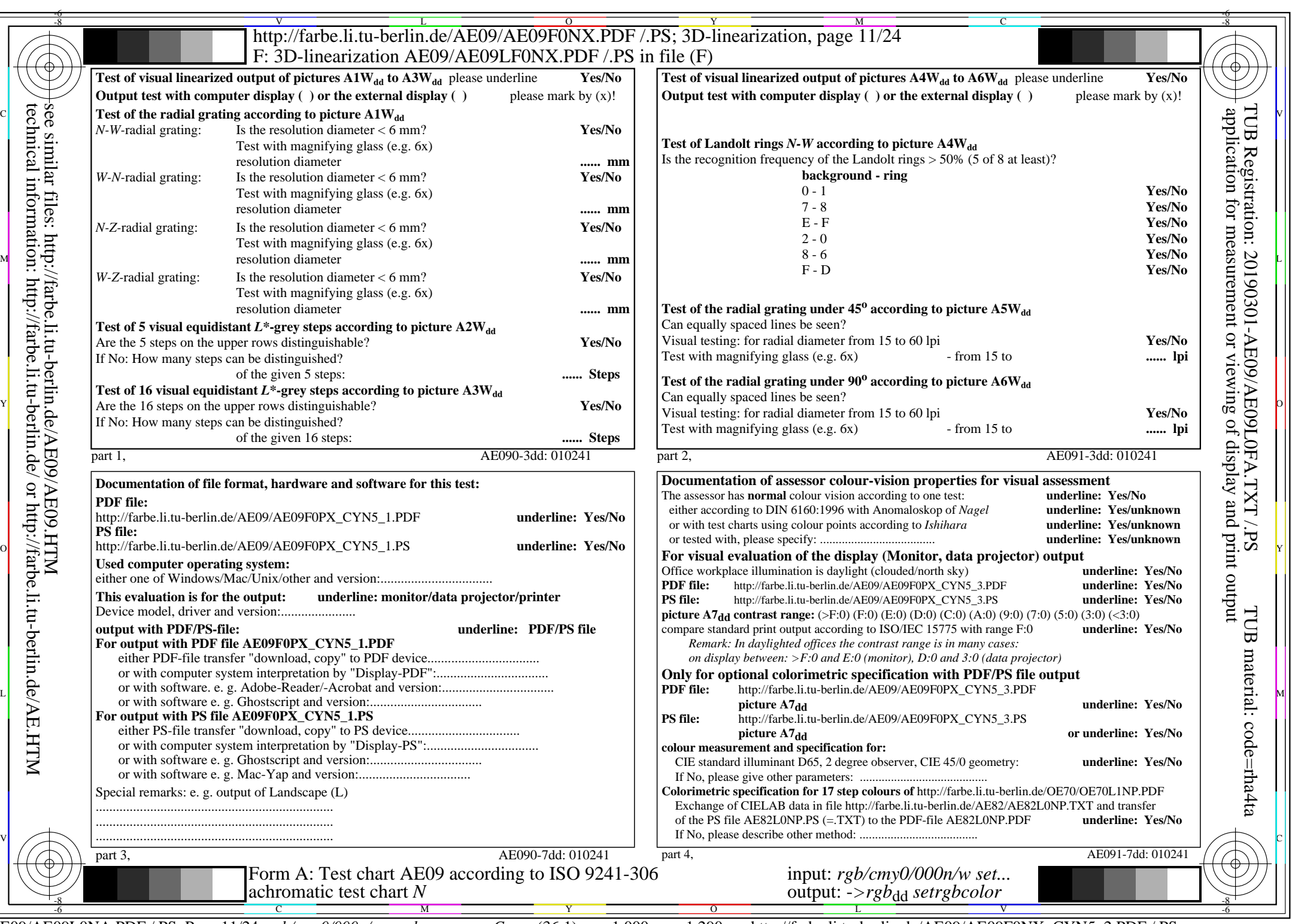

AE09/AE09L0NA.PDF /.PS, Page 11/24, *rgb/cmy0/000n/w->rgb*<sub>dd</sub> *C*yn5 (36:1): *g*p=1,000; *g*N=1,290 http://farbe.li.tu-berlin.de/AE09/AE09F0NX\_CYN5\_2.PDF /.PS

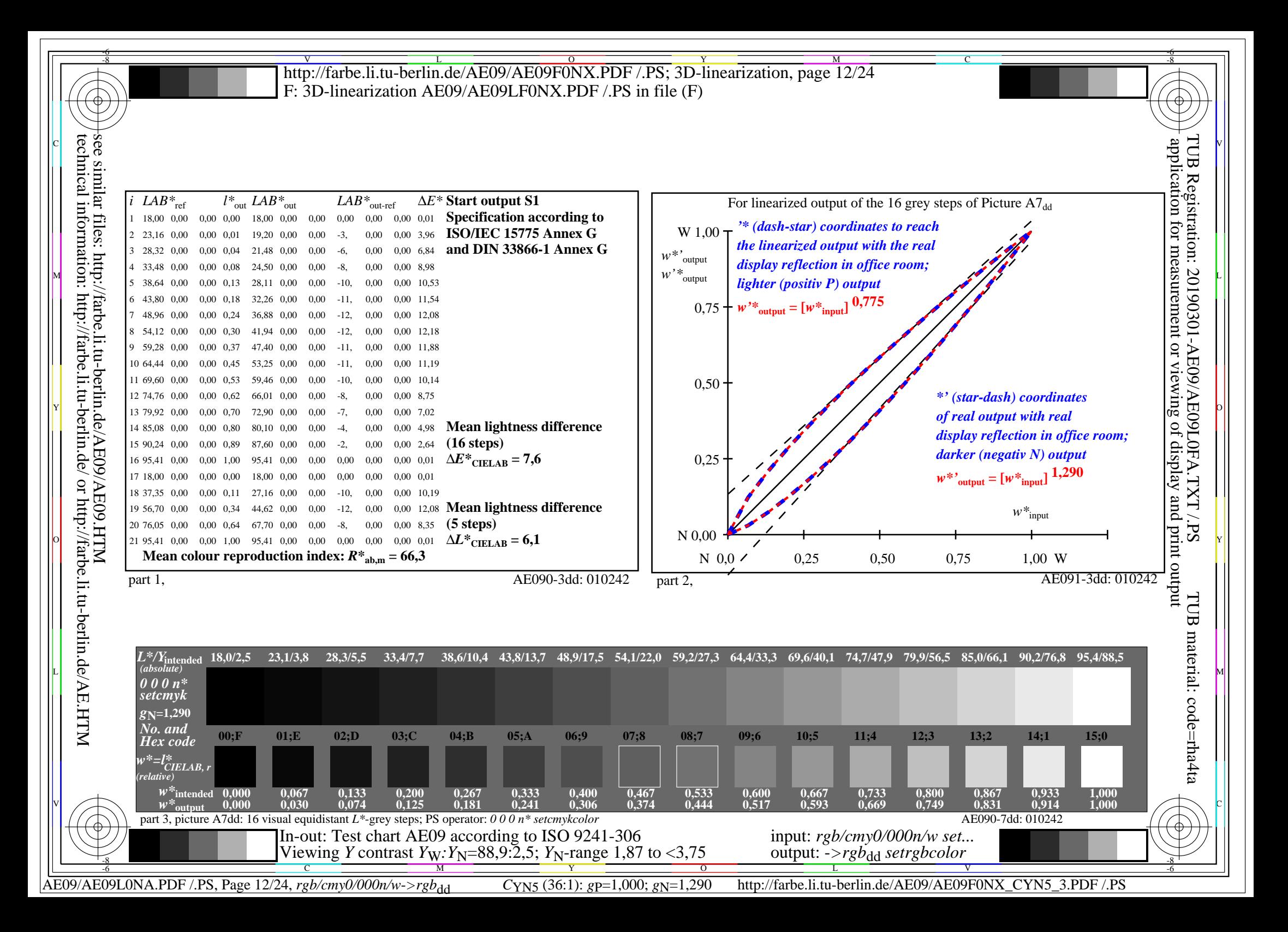

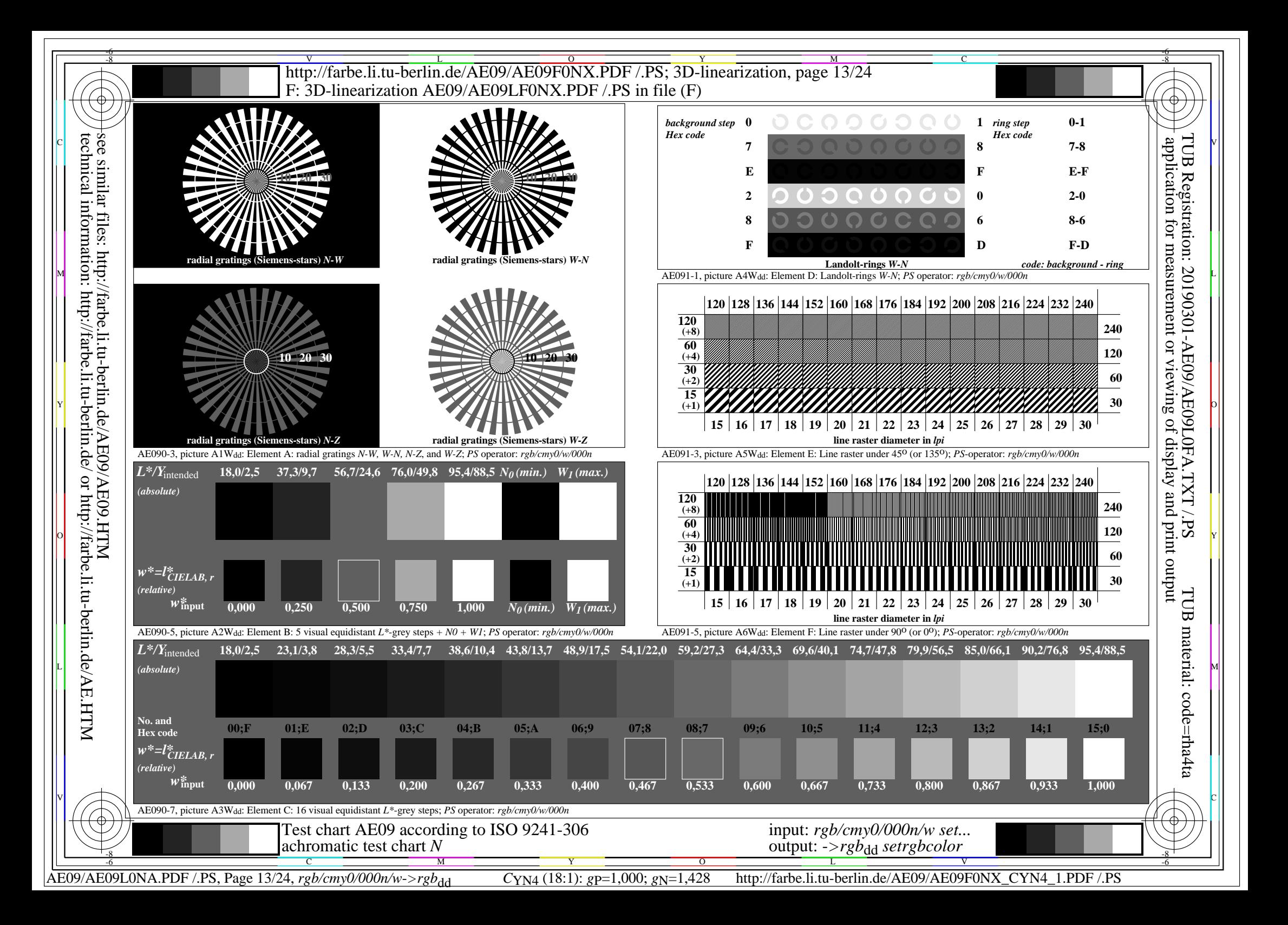

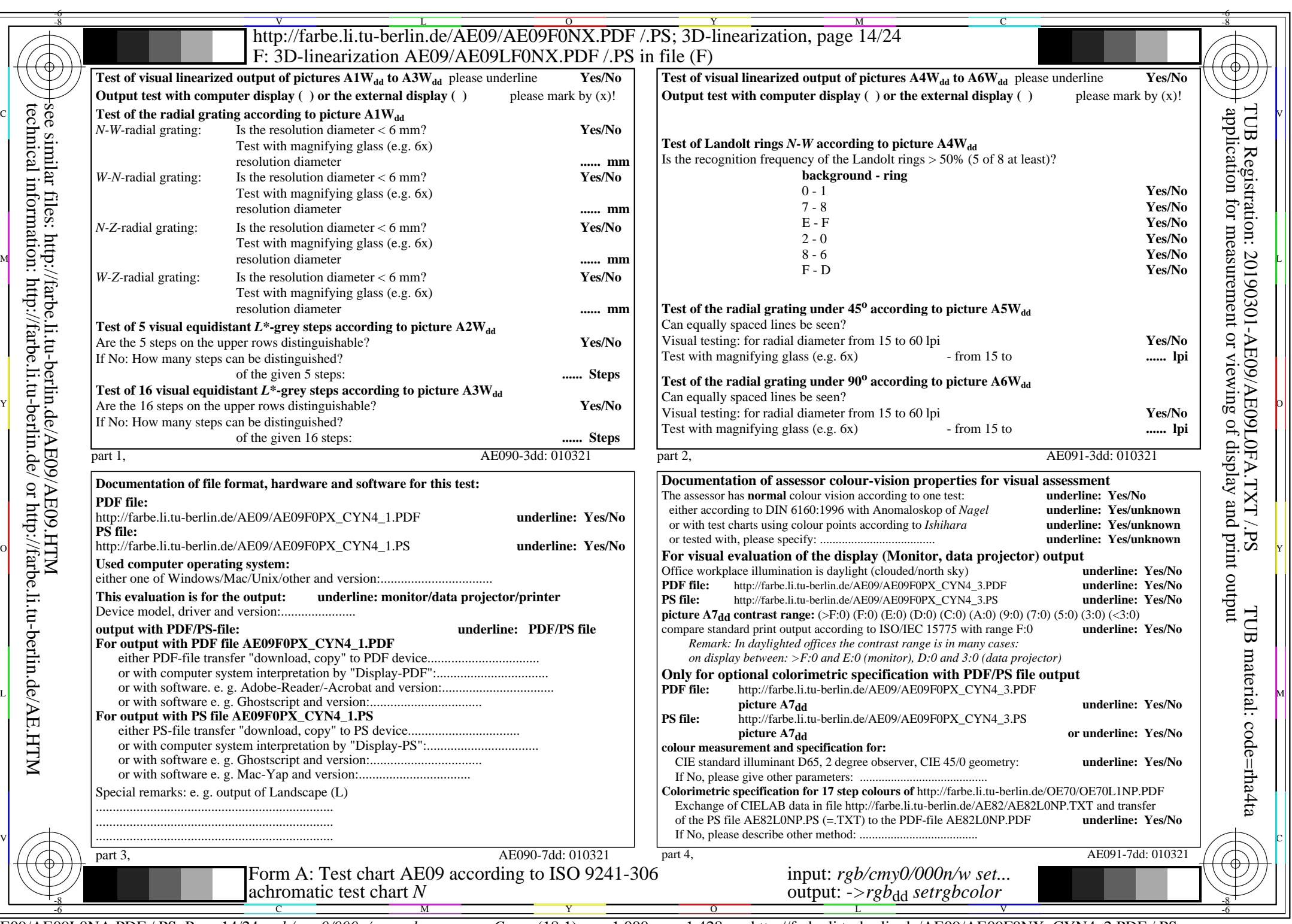

AE09/AE09L0NA.PDF /.PS, Page 14/24,  $rgb/cmy0/000n/w->rgb_{dd}$   $C_{\text{YN4}}$  (18:1):  $gp=1,000$ ;  $g_N=1,428$  http://farbe.li.tu-berlin.de/AE09/AE09F0NX\_CYN4\_2.PDF /.PS

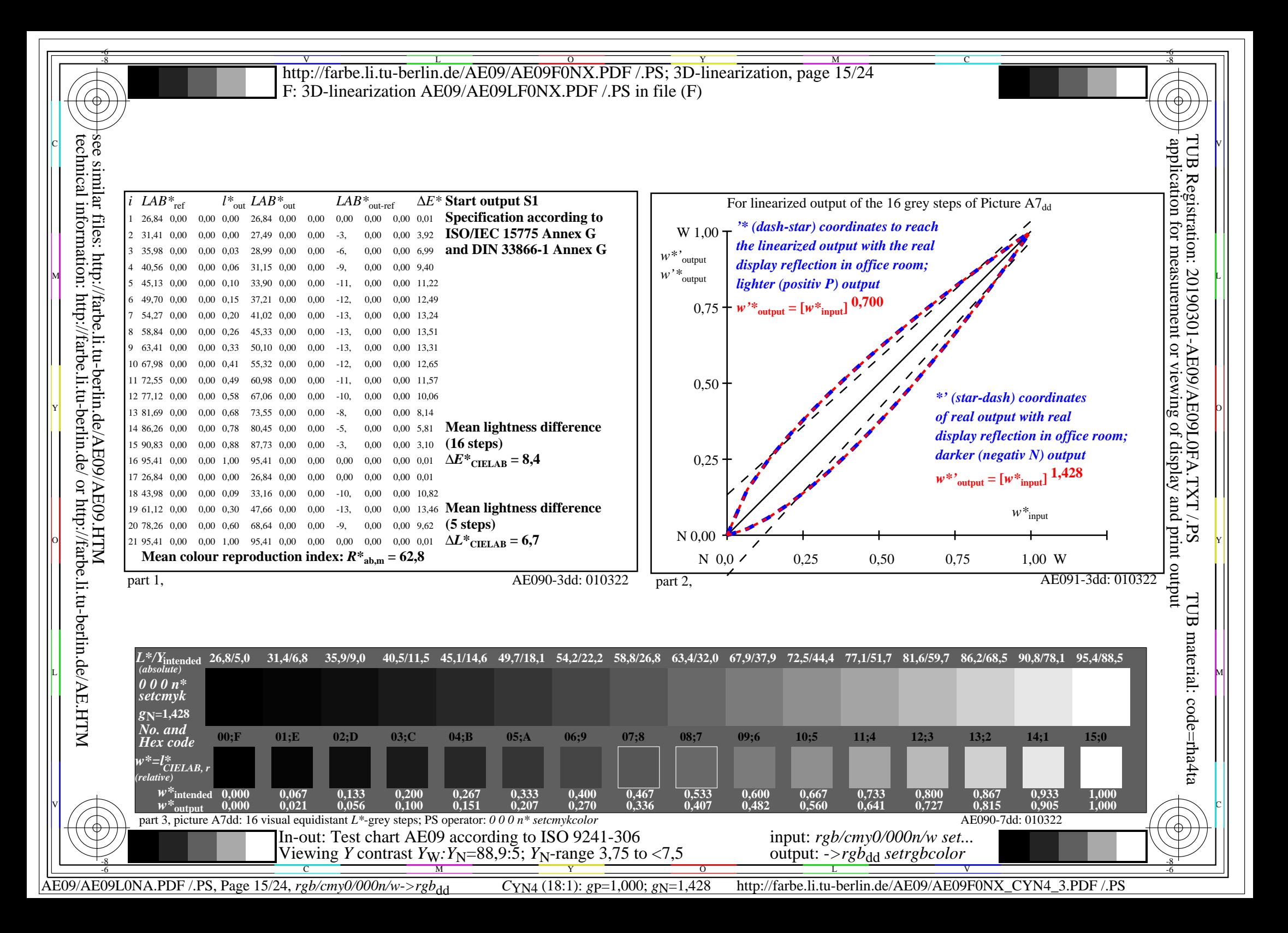

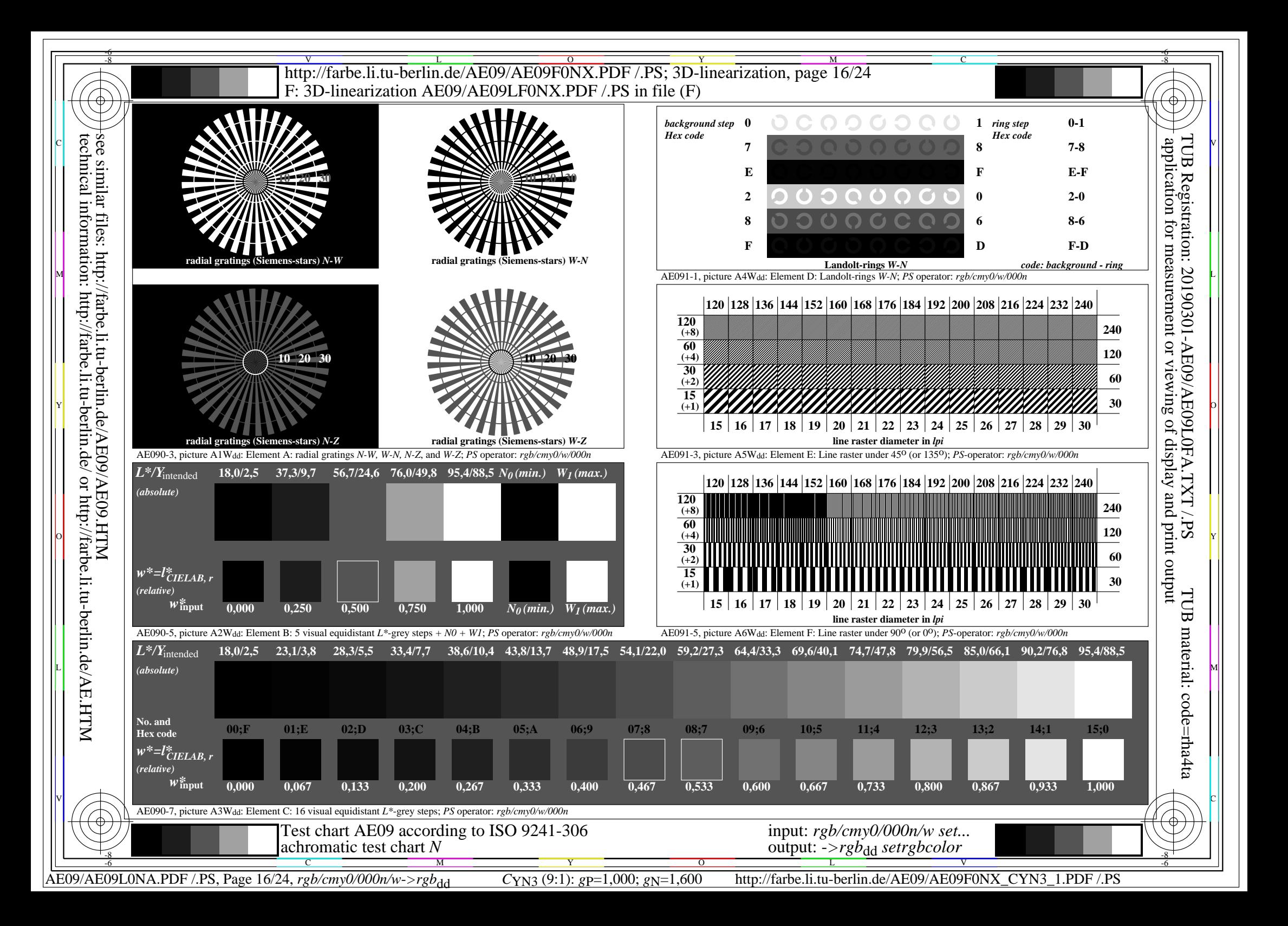

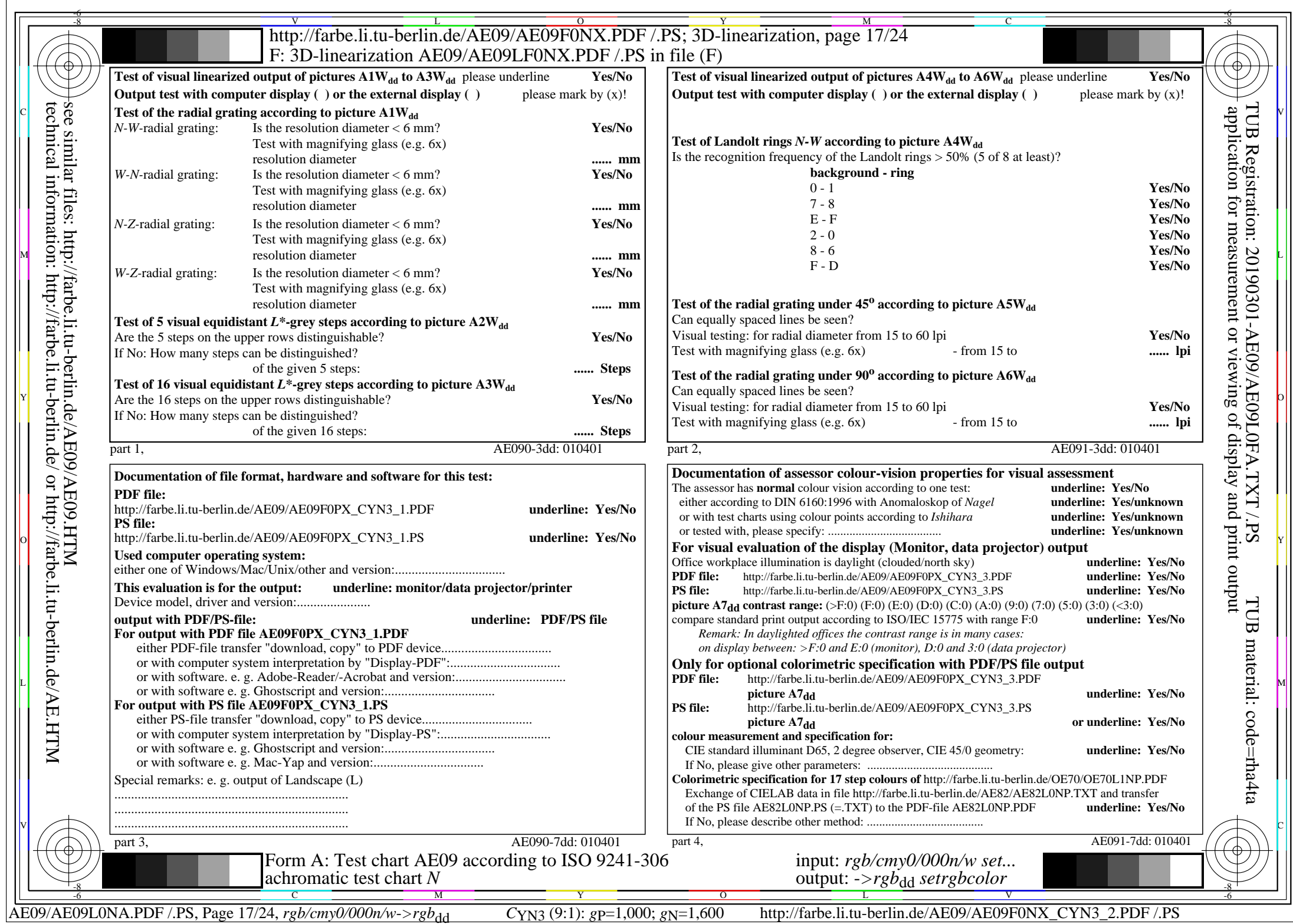

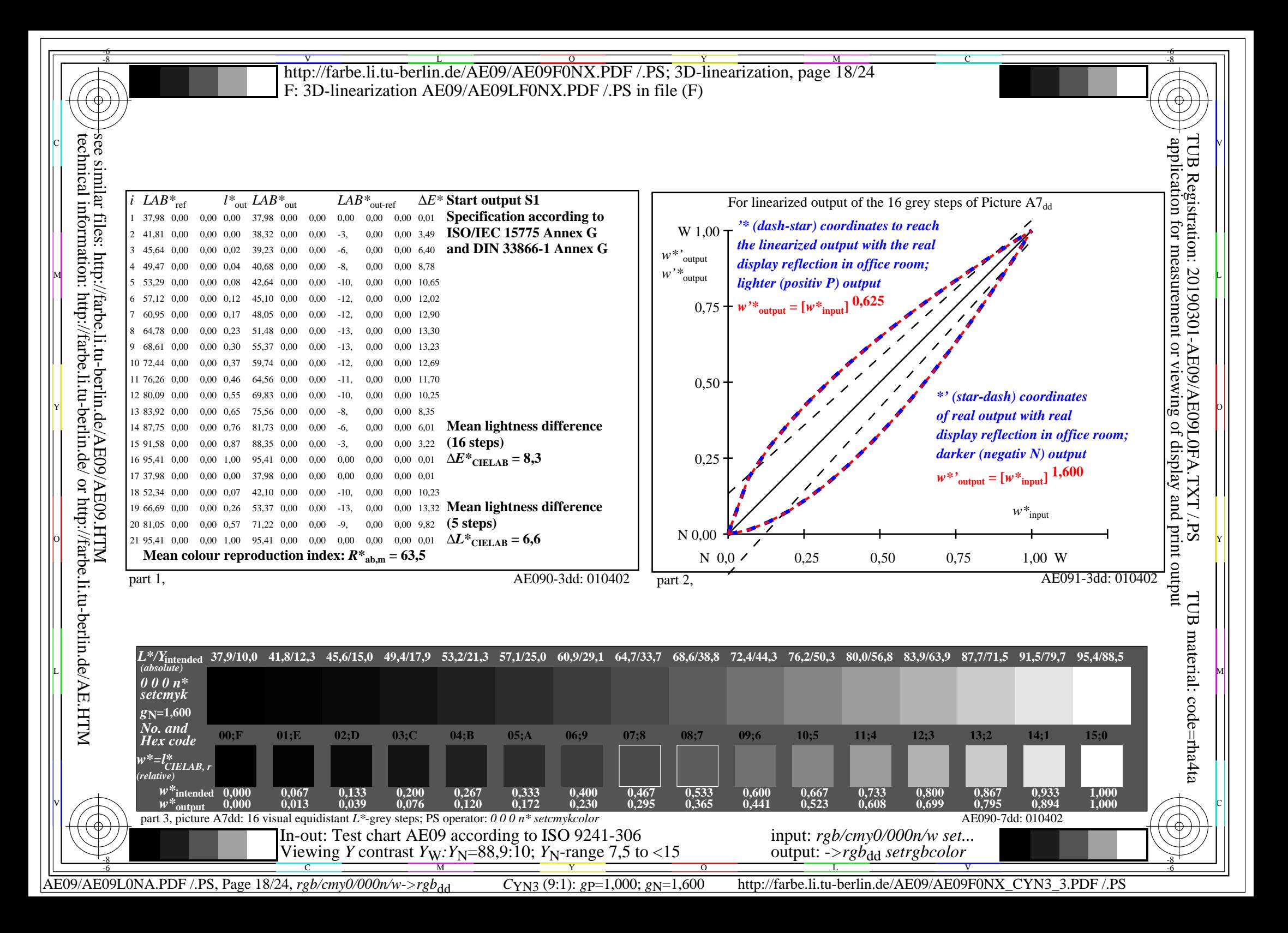

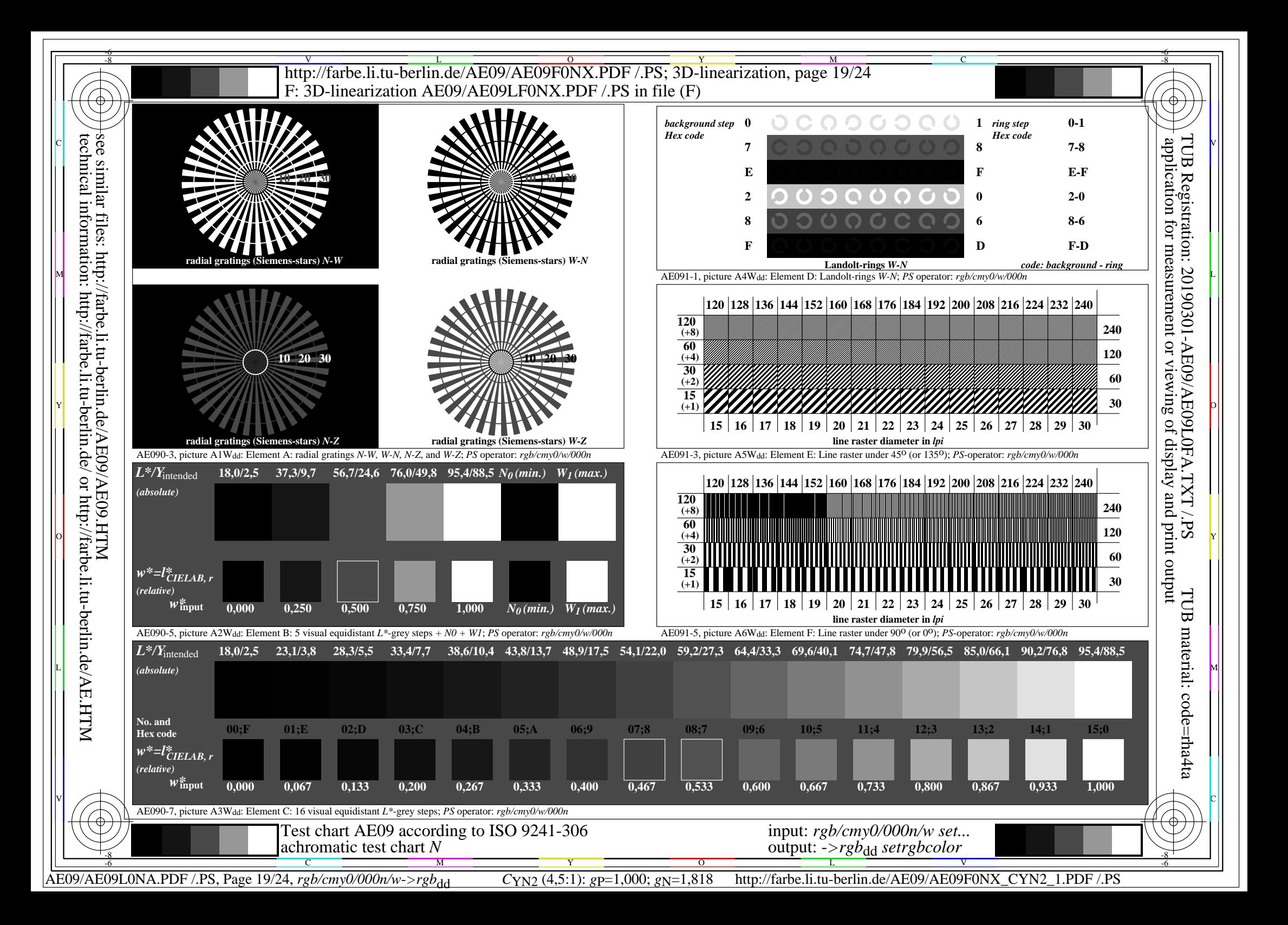

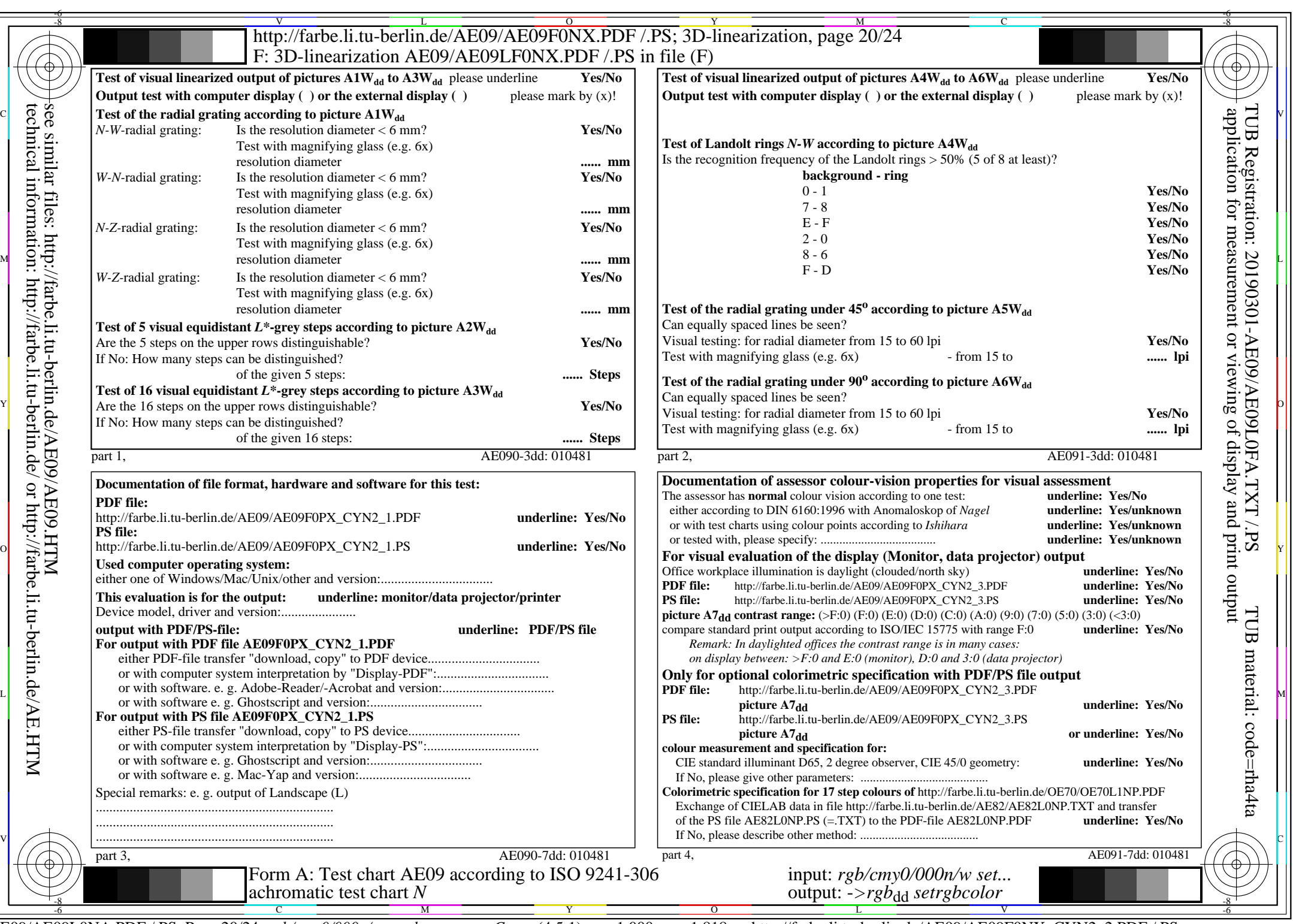

CYN<sub>2</sub> (4,5:1):  $g$ P=1,000;  $g$ N=1,818 http://farbe.li.tu-berlin.de/AE09/AE09F0NX\_CYN2\_2.PDF /.PS

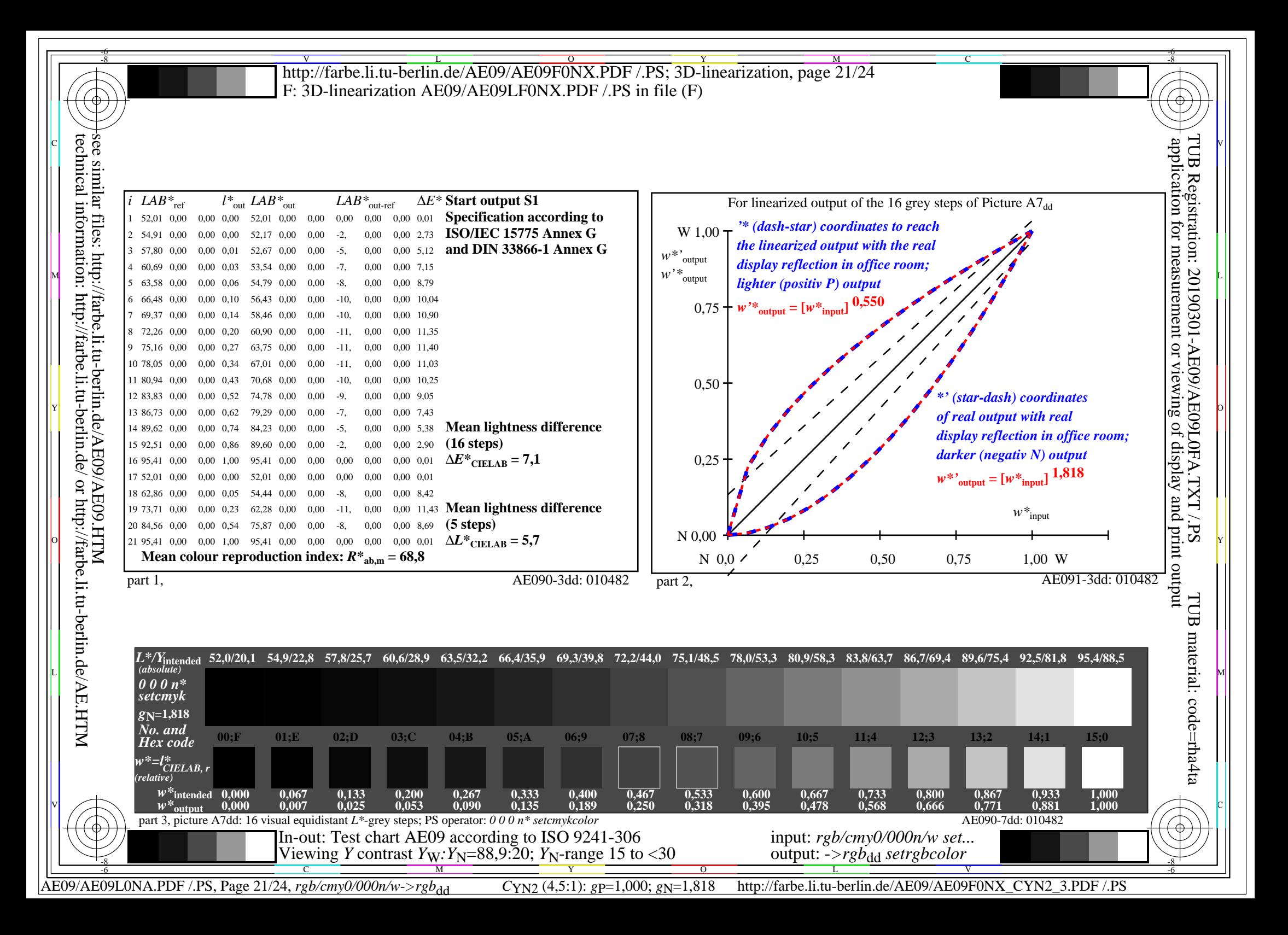

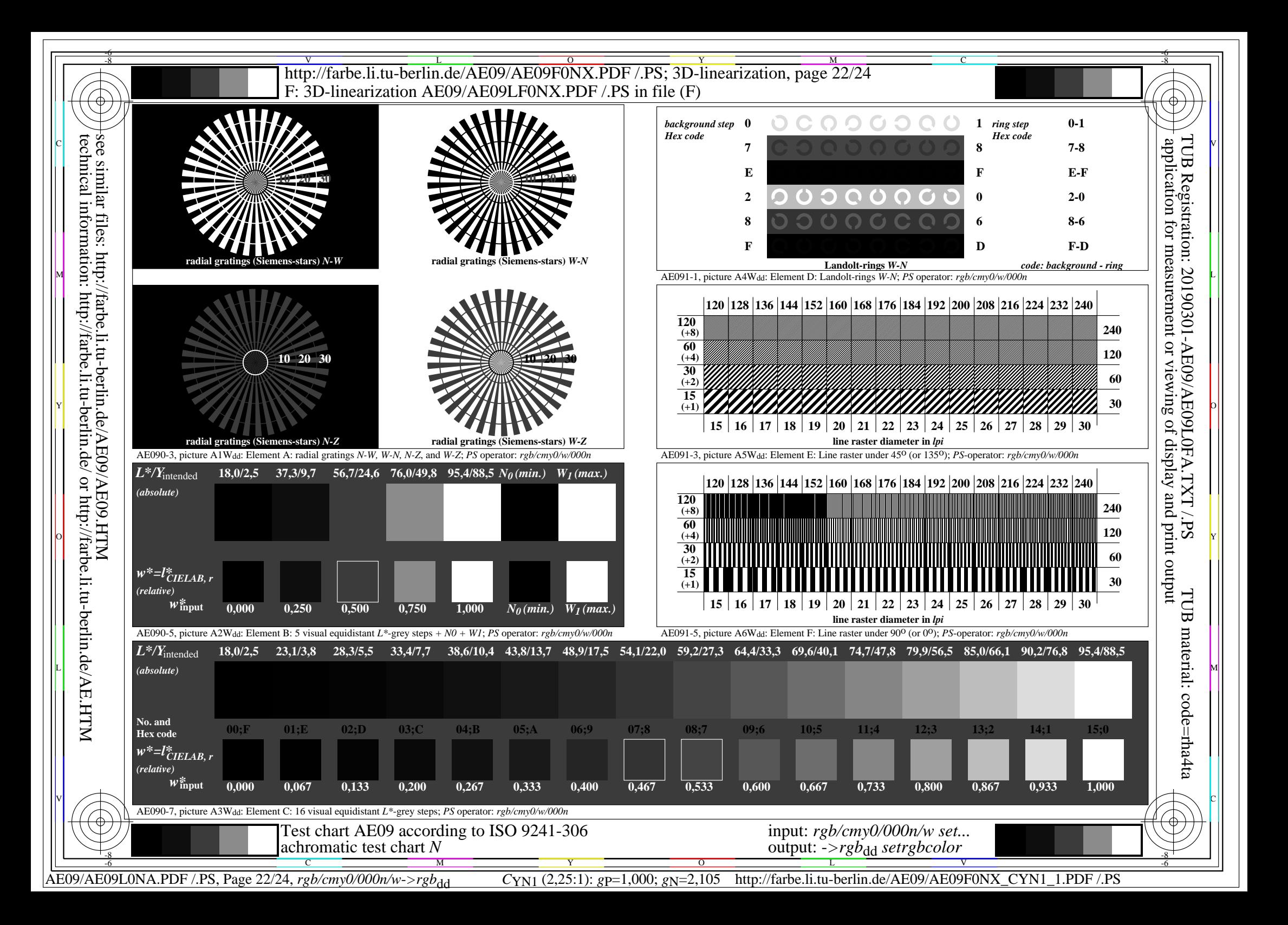

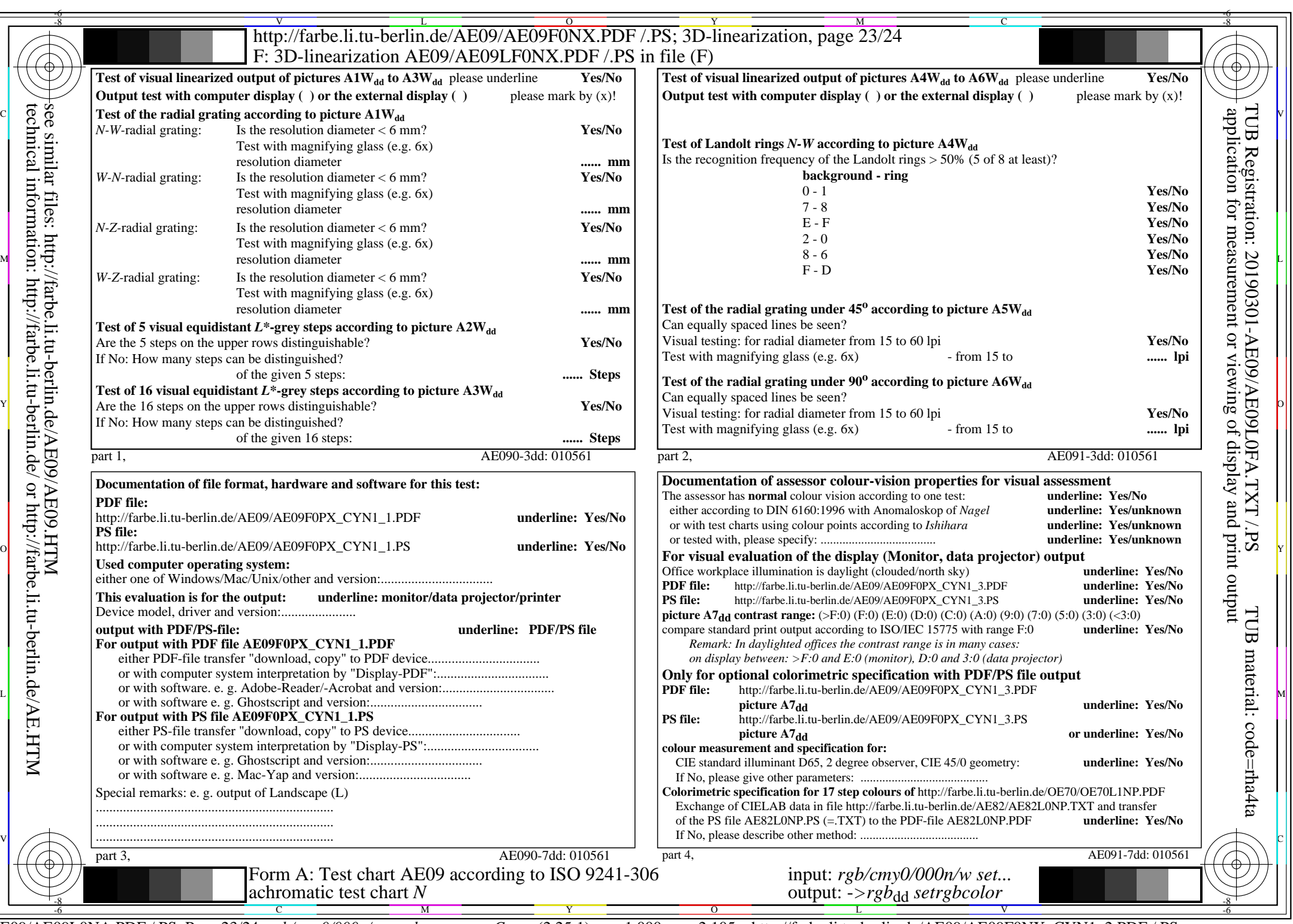

CYN1 (2,25:1):  $g$ p=1,000;  $g$ <sub>N</sub>=2,105 http://farbe.li.tu-berlin.de/AE09/AE09F0NX\_CYN1\_2.PDF /.PS

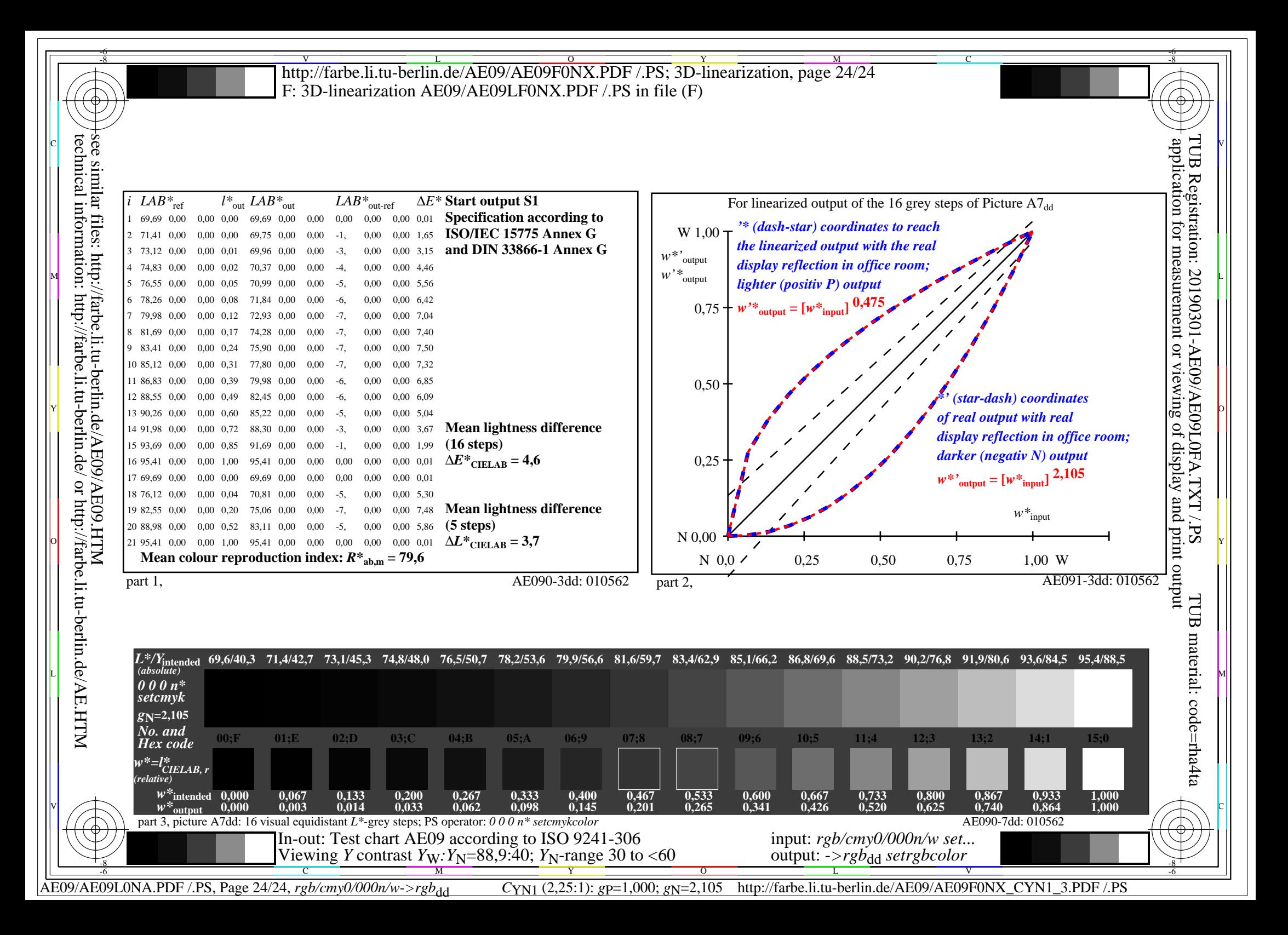